# Analisis Perbandingan Kecepatan Download pada GSM (Comparation Analysis of GSM Download Speed)

Sugeng Riyadi<sup>1)</sup> dan Harjono<sup>2)</sup>

<sup>1)2)</sup> Jurusan Teknik Informatika, Fakultas Teknik, Universitas Muhammadiyah Purwokerto *Jl. Raya Dukuh Waluh PO. Box 202 Purwokerto* 

pakjono@gmail.com

Abstrak - Dalam menggunakan suatu produk, masyarakat terkadang tidak begitu peduli apakah produk yang digunakan sesuai dengan iklan promosi produk tersebut, salah satunya adalah iklan layanan koneksi internet. Penyedia jasa layanan internet menawarkan banyak kelebihan-kelebihan produ produknya diantaranya vaitu kecepatan *download* data yang baik. Penelitian ini menjelaskan tentang perbandingan kualitas *download* data menggunakan tiga jenis penyedia layanan internet GSM yang saat ini banyak digunakan oleh masyarakat. Tahapan yang dilakukan dalam membandingkan kecepatan *download* datanya yaitu dengan melakukan download data secara bersama-sama pada tempat yang sama dan dengan ukuran *file* yang sama. Data yang diambil dalam penelitian ini adalah lama proses *download* dari awal sampai dengan selesai *download*. Selanjutnya dilakukan beberapa uji untuk menentukan kecepatan *download* dan juga menentukan kartu mana yang paling cepat untuk melakukan *download* data, uji tersebut antara lain uji normalitas, uji *homogenitas* dan uji beda yang meliputi Anova *One Way test* dan *Kruskal Wallis test*. Setelah melakukan **pengujian parametrik** dan nonparametrik diketahui bahwa kartu yang memiliki kecepatan yang baik adalah dari *provider GSM* kartu Tri.

#### Kata-kata kunci **: internet, download, GSM**

Abstract - In using a product, sometimes people do not really care whether the product is used according to the promotional advertising products, one of which is advertising internet connection service. Internet provider offers many advantages, among which are the product of good data download speeds. This study describes the comparison of the quality of downloaded data using three types of GSM card that is currently widely used by people. Steps being taken in comparing data download speed that is by downloading the data together at the same place and with the same file size. The data taken in this study is the long download process from start to finish downloading. Then performed several tests to determine the speed of the download as well as to determine which card is the fastest to download the data, among other test normality test, homogeneity and different test that includes One Way

ANOVA test and Kruskal Wallis test. After testing the parametric and nonparametric known that the card has good speed is of the GSM provider trhree card.

*Key words*: **internet, download, GSM** 

#### I. PENDAHULUAN

Dilihat dari aspek teknologi, di Indonesia dapat dikatakan mengalami kemajuan yang sangat pesat. Salah satu contohnya adalah perkembangan penggunaan alat komunikasi telpon seluler (handphone) yang selalu mengalami pembaharuan disetiap versinya dari waktu ke waktu. Salah satu yang mengalami perkembangan adalah tersedianya layanan akses internet yang hampir merata diseluruh pelosok negeri. Internet adalah sebuah jaringan komputer global, yang terdiri dari jutaan komputer yang saling berhubungan dengan menggunakan protokol yang sama untuk berbagi informasi secara bersama [1]. Internet merupakan media yang tepat guna dalam menyampaikan informasi yang sangat efektif dan efisien.

Ada banyak cara untuk mendapatkan akses internet yang telah disediakan oleh ISP (Internet Service Provider) selaku penyedia layanan internet baik mengunakan jaringan kabel maupun mengunakan jaringan wireless (jaringan tanpa kabel). Wireless atau terjemahan kasarnya "tanpa kabel" merupakan teknologi komunikasi yang memanfaatkan gelombang radio sebagai media untuk pertukaran data [2].

 Karena kebutuhan masyarakat akan koneksi internet meningkat maka banyak pula ISP yang bermunculan memberikan layanan internet. Dengan banyaknya *ISP* GSM yang bermunculan mengakibatkan terjadinya persaingan produk yang tinggi melalui iklan baik melalui media cetak maupun media elektonik. Efek dari persaingan ini adalah masyarakat yang dibuat bingung ISP GSM mana yang memiliki kualitas koneksi internet yang bagus.

Dalam penelitian ini sampel yang menjadi objek penelitian diantaranya adalah *provider* Three, XL hot road 3G plus, dan Axis. Masing-masing memiliki kecepatan akses sampai dengan 3,6 Mbps. Sebagai gambaran berikut daftar kecepatan dan *quota* dari tiga ISP yang akan menjadi objek penelitian dapat dilihat pada Tabel I, Tabel II dan Tabel III.

A. Daftar kecepatan paket internet XL (XL, 2012) dapat dilihat pada Tabel I.

TABEL I DAFTAR PAKET INTERNET XL HOT ROAD 3G PLUS

| Jenic Langganan                          | Einya     | <b>Cocta</b>                   | Jimpla Walnu | Bearings           | Kocapatan                       |
|------------------------------------------|-----------|--------------------------------|--------------|--------------------|---------------------------------|
| Helkid 3Gr Dataran<br>and I have a state | lly 1930s | 3.98                           | : 32 hard    | 光照<br><b>Sales</b> |                                 |
|                                          | 69005     | 1208                           | St kwi       | <b>MON</b>         |                                 |
|                                          | 4.495     | 90149                          | it ber       | XA                 | <b>MANGEL</b>                   |
|                                          | 8/28      | 200 MG                         | This         | 元系                 | Hoggs 35 Hdps<br><b>COMPANY</b> |
| Hellod 16+ Minogram                      | ile Kilih | <b>START</b><br><b>BARRELL</b> | 7 kg         | <b>XI</b>          |                                 |
| <b>Bollad SG</b> Estim.                  | 取取        | $-11.7$<br>348                 | 1 bat        | 729<br>XZ          |                                 |

*B.* Daftar kecepatan paket internet Three (Three, 2012) dapat dilihat pada Tabel II.

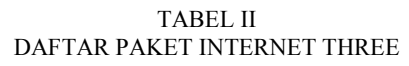

| <b>Paket Data</b> | Harge            |
|-------------------|------------------|
| <b>500 MB</b>     | Ra 25 ribu       |
| 1.08              | <b>Da 50 (B)</b> |
| 2 GB              | Ra 75 ribu       |
| s au              | <b>NUMBER</b>    |

C. Daftar kecepatan paket Axis (Axis, 2012) tersaji pada Tabel III.

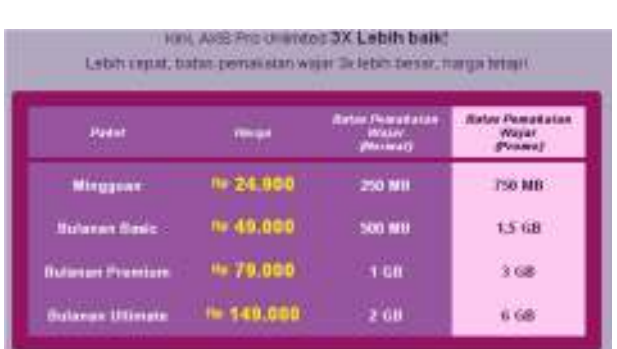

TABEL III DAFTAR PAKET INTERNET AXIS

Penelitian ini akan memberikan solusi alternatif tentang *ISP GSM* mana yang memiliki akses internet paling bagus dalam melakukan *download* (unduh) data. Perhitungan statistik dalam penelitian menggunakan program SPSS (Statistical Package For Social Science) program ini merupakan sebuah program komputer statistik yang berfungi untuk membantu dalam memproses data-data *statistik* secara tepat dan cepat, serta menghasilkan berbagai output yang dikehendaki oleh para pengambil keputusan [3].

Seperti yang diketahui bahwa ISP GSM merupakan jenis layanan mobile internet berbasis nirkabel. Oleh karena itu, dalam penggunaannya sangat dipengaruhi oleh beberapa hal berikut:

1) *Bandwith* dan *throughput*, *Bandwith* adalah besaran yang menunjukkan seberapa banyak data yang dapat dilewatkan dalam koneksi melalui sebuah network dalam satuan waktu detik. Sedangkan *Throughput* adalah *bandwith* aktual yang terukur pada suatu ukuran waktu tertentu dalam suatu hari menggunakan rute internet yang spesifik ketika sedang mengunduh suatu *file*.

2) *Hardware* yang digunakan dalam mengakses internet juga sangat berpengaruh. Salah satunya modem, sebaiknya modem yang digunakan untuk menikmati layanan internet Wireless GSM adalah perangkat yang telah mendukung kecepatan *up to* 7,2 Mbps dengan sinyal HSDPA atau HSUPA. Modem Huawei e173 adalah contoh modem USB yang sudah mendukung akses internet dengan sinyal HSDPA atau HSUPA.

3) *Kondisi cuaca*, dalam keadaaan cuaca cerah sinyal dan data yang didapat akan sangat baik, dan ketika cuaca buruk sinyal yang didapat pun akan terganggu, hal ini disebabkan karena signal yang dipancarkan mendapat hambatan dari materi yang terdapat pada saat kondisi tidak baik. Contohnya pada saat hujan, signal yang dipancarkan oleh *tranceiver* wireless akan membentur butiran hujan dan dipantulkan kearah lain sehingga akan terjadi penurunan kualitas sinyal yang diterima oleh *wireless* penerima, sehingga gelombang yang seharusnya tepat sasaran menjadi kacau akibat benturan-benturan pada saat cuaca buruk. Oleh karena itu penggunaan akses internet ketika cuaca sedang bagus (cerah) akan sangat berpengaruh terhadap signal dan kecepatan transfer data.

Kemajuan teknologi komunikasi sekarang ini semakin memudahkan masyarakat untuk menggunakanya dalam menunjang aktifitasnya seharihari. Banyaknya pengguna internet saat ini kususnya layanan *wireless GSM* membuat semakin banyak pula

penyedia layanan internet berbasis *wireless GSM*, dengan demikian penelitian ini akan diangkat dalam sebuah skripsi dengan judul "Analisis perbandingan kecepatan *download* pada GSM".

# II. METODE PENELITIAN

#### A. Jenis penelitian

Jenis penelitian ini adalah kuantitatif, Penelitian kuantitatif yaitu penelitian yang bekerja dengan angka, yang datanya berwujud bilangan (skor atau nilai, peringkat atau *frekuensi*), yang dianalisis dengan menggunakan statistik untuk menjawab pertanyaan atau *hipotesis* penelitian yang sifatnya spesifik. Dalam penelitian ini akan membandingkan kecepatan *download* antara tiga ISP GSM yang berbeda dan dibantu dengan menggunakan modem dari merek dan tipe yang sama yaitu modem Huawei tipe e173. Data yang akan diambil untuk dianalisis adalah data lamanya waktu *download* yang dihitung mulai awal melakukan *download* sampai selesai.

# B. Variabel penelitian

Variabel-variabel yang akan diamati dalam penelitian ini adalah kecepatan akses *download* antara *internet service provider GSM* yang diteliti, yaitu dengan mencatat lama waktu *download* dari ke tiga kartu ISP GSM vang diteliti.

# C. Sumber Data

Data penelitian ini berasal dari observasi dan internet.

### D. Pengumpulan data dan sumber pendukung

Metode pengumpulan data dan sumber pendukung dilakukan melalui cara:

1) Studi pustaka, yaitu dengan penelusuran buku, penelitian, majalah dan sumber-sumber lainnya yang berhubungan dengan masalah yang diteliti. Masalah vang diteliti mencakup jaringan internet *wireless GSM*, statistika dan akses *download*.

2) Teknik wawancara, yaitu dengan melakukan wawancara terhadap narasumber yang dapat dipercaya guna memperoleh informasi data mengenai penelitian tersebut.

3) Teknik observasi, yaitu dengan cara melakukan pengamatan secara langsung serta pencatatan sistematis. Melalui teknik ini pencatatan dan pengumpulan data dilakukan secara langsung di laboratorim Sistem Cerdas.

#### E. Alur proses penelitian

Alur proses penelitian tersaji pada Gambar 1.

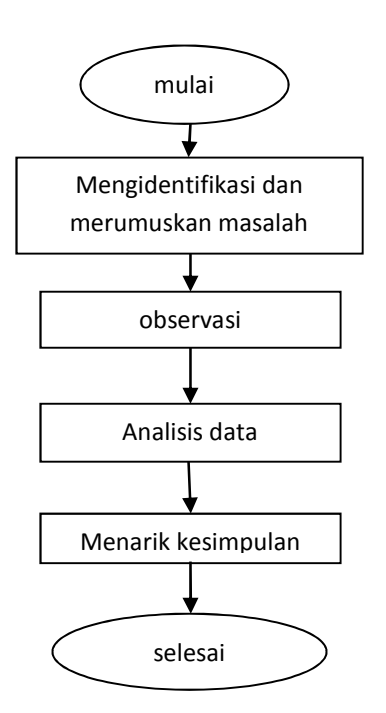

Gambar 1. Alur Proses Penelitian

# *F. Prosedur atau tahap penelitian*

Langkah-langkah dalam melakukan penelitian eksperimen sebagai berikut:

1) Melakukan persiapan penelitian. Pada tahap ini menetapkan jadwal penelitian, mempersiapkan segala sesuatu yang berhubungan dengan pelaksanaan penelitian. Langkah-langkah yang di persiapkan diantaranya:

- a) Mempersiapkan alat dan bahan diantaranya modem dan kartu ISP GSM yang akan digunakan.
- *,* Menentukan tempat yang akan digunakan dalam melakukan penelitian
- */* Meminta ijin kepada pihak laboratorium Sistem Cerdas Fakultas Teknik Gedung Q.

2) Pelaksanaan Observasi. Pada tahap ini dilakukan proses eksperimen terhadap kecepatan download, langkah-langkah yang ditempuh dalam tahap pelaksanaan penelitian ini adalah:

- a) Menghubungi pihak laboratorium bahwa akan dilakukan penelitian.
- *b*) Melakukan eksperimen penelitian dengan alat dan bahan yang telah disediakan.

3) Tahap pengolahan dan analisis data. Setelah data eksperimen didapat maka akan dilakukan analisis data. Analisis data bertujuan untuk menjawab pertanyaan, membuktikan hipotesis, dan atau menjelaskan fenomena yang menjadi latar belakang

penelitian. Secara garis besar teknik analisis data meliputi langkah-langkah sebagai berikut:

- a) Dari data yang diperoleh akan dilakukan uji normalitas untuk memperlihatkan bahwa data sampel berasal dari populasi yang berdistribusi normal Jika kedua data berdistribusi normal, maka dilanjutkan dengan pengujian homogenitas. Uji normalitas yang digunakan dalam penelitian ini adalah uji normalitas Lilliefors (Kolmogorov-Smirnov)
- *b*) Setelah lulus dalam uji normalitas maka selanjutnya dilakukan uji homogenitas untuk mengetahui apakah beberapa varian populasi adalah sama atau tidak.
- */* Jika uji homogenitas telah dilakukan dan terbukti populasi sampel berasal dari varian yang sama, maka setelah itu akan dilakukan uji Anova *One Way* untuk menguji perbedaan rata-rata sampel.

# III. HASIL DAN PEMBAHASAN

# A. Hasil Penelitian

Penelitian ini menggunakan sampel sebanyak tiga ISP GSM yang berbeda antaralain Three, Axis dan XL. Pengambilan data dilakukan di laboratorium Sistem Cerdas Fakultas Teknik Universitas Muhammadiah Purwokerto. Pengambilan data dilakukan dengan cara melakukan *download* file sebesar 11MB dari sebuah situs *download mediafire*. Data yang diambil adalah lama waktu *download* dari masing-masing sampel. Pengambilan data dilakukan selama tiga hari dengan interval pengambilan data setiap empat jam sekali. Dalam pembahasan ini akan diuraikan uji normalitas data, uji homogenitas data dan uji beda.

# B. Analisis Hasil Penelitian

1) Uji normalitas data. Setelah data didapat maka dilakukanlah uji normalitas, masing-masing sampel di uji normalitasnya menggunakan uji normalitas Kolmogorov-Smirnov. Hipotesis normalitasnya sebagai berikut:

H<sub>0</sub> : Data kecepatan *ISP GSM* berasal dari populasi yang berdistribusi normal

H<sub>1</sub> : Data kecepatan *ISP GSM* tidak berasal dari populasi berdistribusi normal

Dalam pengujian hipotesis, kriteria untuk menolak atau tidak menolak  $H_0$  berdasarkan  $P_{value}$  (sig) adalah sebagai berikut:

Jika  $P_{value} < \alpha$ , maka  $H_0$  ditolak Jika  $P_{value} \ge \alpha$ , maka H<sub>0</sub> diterima  $\alpha = 0.05$ 

Data berdistribusi normal apabila sig  $> \alpha$ , data hasil uji normalitas disajikan pada Tabel IV.

TABEL IV UJI NORMALITAS

|      | <b>Jenis</b> | Kolmogorov-<br><b>Smirnov</b> <sup>a</sup> |    |         | <b>Shapiro-Wilk</b> |    |      |
|------|--------------|--------------------------------------------|----|---------|---------------------|----|------|
|      | kartu        | Statistic df                               |    | Sig.    | Statistic df        |    | Sig. |
|      | Three 243    |                                            | 18 | .006    | 723                 | 18 | .000 |
| Lama | Axis         | -130                                       | 18 | $.200*$ | -909                | 18 | .084 |
|      | XL.          | -198                                       | 18 | -061    | -908                | 18 | 079  |

Berdasarkan hasil analisis menggunakan uji normalitas kolmogorov-Smirnov didapat data Three tidak terdistribusi normal dikerenakan memiliki nilai signifikansi sebesar 0,006 kurang dari  $\alpha$  maka H<sub>0</sub> ditolak pada kartu Three. Sedangkan data Axis dan data XL terdistribusi normal, karena memiliki nilai signifikansi sebesar 0.200 dan 0,61 yang memiliki nilai lebih besar dari α maka  $H_0$  diterima.

2) Uji Homogenitas. Uji homogenitas dilakukan untuk mengetahui apakah varian populasi adalah sama atau tidak. Pengujian dilakukan menggunakan aplikasi SPSS for windows. Hipotesis uji homogenitasnya sebagai berikut:

 $H<sub>0</sub>$ : variansi pada tiap kelompok sama (homogen)  $H<sub>1</sub>$ : variansi pada tiap kelompok tidak sama ( tidak homogen)

Dasar pengambilan keputusan :

Jika nilai signifikansi  $> \alpha$ , maka H<sub>0</sub> diterima

Jika nilai signifikansi  $< \alpha$ , maka H<sub>0</sub> ditolak

dengan nilai  $\alpha = 0.05$ 

Tabel hasil pengujian Uji homogenitas tersaji pada tabel V.

TABEL V TES HOMOGENITAS

|                  |                                                | Levene<br><b>Statistic</b> | df1 | df2    | Sig. |
|------------------|------------------------------------------------|----------------------------|-----|--------|------|
|                  | Based on Mean                                  | -293                       | 2   | 51     | .747 |
|                  | Based on Median 429                            |                            | 2   | 51     | .654 |
| lama<br>download | Based on Median 429<br>and with adjusted<br>df |                            | 2   | 44.675 | -654 |
|                  | Based on<br>threemmed mean                     | .353                       | 2   | 51     | -704 |

Berdasarkan hasil uji homogenitas dengan statistik Based on Mean diperoleh nilai signifikansi sebesar  $0.747$  jauh melebihi nilai α maka maka H<sub>0</sub> diterima,

dengan demikian data uji homogenitas pada tabel 5 dapat dikatakan homogen.

3) Uji beda. UJi beda yang dilakukan yaitu dengan analiasis variasi satu arah atau One Way ANOVA. Dalam melakukan uji *One Way ANOVA* menggunakan aplikasi SPSS. Hipotesis uji ANOVA sebagai berikut:

Jika nilai signifikansi  $\geq \alpha$ , maka tidak terdapat perbedaan yang signifikan.

Jika nilai signifikansi < α, maka terdapat perbedaan yang signifikan.

dengan nilai  $α = 0.05$ 

Uji beda menggunakan *One Way* ANOVA dilakukan berdasarkan dua jenis pengujian yaitu berdasarkan jenis kartu kartu dan berdasarkan waktu.

a) Uji beda berdasarkan pada jenis kartu didapat hasil yang tersaji pada tabel VI.

TABEL VI UJI BEDA BERDASARKAN JENIS KARTU

| (I)            | (J)            | Mean                         | Std.         |      |                       | 95% Confidence<br><b>Interval</b> |
|----------------|----------------|------------------------------|--------------|------|-----------------------|-----------------------------------|
| Jenis<br>kartu | Jenis<br>kartu | <b>Difference</b><br>$(I-J)$ | <b>Error</b> | Sig. | Lower<br><b>Bound</b> | Upper<br><b>Bound</b>             |
|                | Axis           | $-49.00^{\circ}$             | 21.504       | .027 | $-92.17$              | $-5.83$                           |
| Three          | XL             | $-40.11$                     | 21.504       | .068 | $-83.28$              | 3.06                              |
|                | Three          | $49.00*$                     | 21.504       | -027 | 5.83                  | 92.17                             |
| Axis           | XL             | 8.89                         | 21.504       | .681 | $-34.28$              | 52.06                             |
|                | Three          | 40.11                        | 21.504       | .068 | $-3.06$               | 83.28                             |
| XL             | Axis           | $-8.89$                      | 21.504       | .681 | $-52.06$              | 34.28                             |

Berdasarkan data yang diperoleh dari tabel 5 diperoleh pernyataan bahwa kartu Three memiliki perbedaan yang signifikan terhadap kartu Axis, sedangkan kartu XL tidak berbeda dengan kartu Axis dan Three. Dalam menentukan perbedaan kecepatan *download* semakin sebentar waktu *download* maka semakin cepat pula kecepatan unduhnya.

Berdasarkan pengujian uji One Way ANOVA pada tabel 6 dapat disimpulkan bahwa:

- $\bullet$  Three  $\leq$  Axis
- $\bullet$  Three = XL
- $\bullet$  Axis > Three
- $\bullet$  Axis = XL
- $\bullet$  XL = Three
- $\bullet$  XL = Axis

Kesimpulan yang dapat diambil dari pengujian *One '*  ANOVA pada Tabel 10, adalah kartu ISP dari provider Three lebih cepat dalam melakukan *download* dibandingkan dengan kartu Axis, sedangkan kartu Three dan XL sama, begitu pula kartu XL dan Axis. Meskipun ada kartu yang sama namun perbedaan pasti ada meskipun hanya sedikit.

Dalam penelitian ini pengujian normalitas tidak dapat terpenuhi dikarenakan terdapat data hasil uji normalitas yang tidak normal, oleh karena itu selain menggunakan uji beda parametrik *One way ANOVA* dalam penelitian ini juga menggunakan uji beda nonparametrik *Kruskal Wallis*. Uji *Kruskal-wallis* adalah *Anova one-way* dengan menggunakan *mean rank*. Hipotesis *test* ini adalah bahwa sampel berasal dari populasi yang sama dengan kata lain hasil populasi dianggap sama. Uji ini mirip dengan uji Anova pada data parametrik hanya saja tidak dipenuhinya anggapan kenormalan dari data. Analisis yang digunakan berdasarkan *Rij* yaitu *ranking* data, bukan data itu sendiri.

Hipotesisnya adalah:

- $H_0$  = ketiga populasi identik (kecepatan internet ketiga ISP tidak berbeda secara signifikan)
- $H_1$  = minimal salah satu dari ketiga populasi tidak identik (data kecepatan internet dari ketiga ISP memang berbeda secara signifikan)

Dasar pengambilan keputusanya adalah:

H<sub>0</sub> ditolak apabila P<sub>value</sub> < α, H<sub>0</sub> diterima apabila  $P_{value} > \alpha$ 

sedangkan  $\alpha$  = 0,05

Hasil dari uji *Nonparametric test kruskal wallis* menunjukan *mean rank* tersaji pada tabel VII.

Tabel VII  *&* 

|          | Jenis<br>kartu N |    | Mean<br>Rank |
|----------|------------------|----|--------------|
| lama     | Three 18         |    | 18.61        |
| download | Axis             | 18 | 33.67        |
|          | XL               | 18 | 30.22        |
|          | Total            | 54 |              |

Berdasarkan data yang didapat dari tabel 7, dapat diketahui bahwa total data sampel sebanyak 54 sampel. Pemeringkatan ini menunjukkan bahwa rata-rata ranking kecepatan *download* adalah Three sebesar 18.61, Axis sebesar 33.67, XL sebesar 30.22. Dalam menentukan kecepatan *download* dapat dilihat dari perolehan *mean* rank yang paling sedikit, itu karena semakin sedikit waktu *download* maka semakin cepat pula kecepatan unduhnya. Dalam hal ini kartu *provider* yang paling cepat adalah Three itu karena memiliki nilai *mean rank* sebesar 18.61, selanjutnya kartu XL dengan nilai *mean* rank sebesar 30.22, dan yang terakhir adalah Axis dengan nilai *mean rank* sebesar 33.67.

Output terakhir adalah Test statistik yang tersaji pada Tabel VIII.

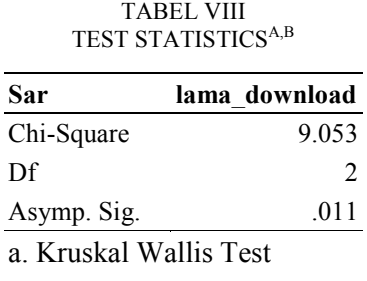

b. Grouping Variable: Jenis\_kartu

Hasil uji menunjukkan nilai Chi-Square 9.053 dengan Asymp. Sig 0.011. Karena nilai Asymp. sig  $\lt \alpha$ maka dapat disimpulkan bahwa  $H_0$  ditolak dan terdapat perbedaan kecepatan antara *provider* Three, Axis dan XL. Hal ini juga didukung dengan hasil pengujian parametrik yaitu dimana dalam pengujian One way ANOVA terdapat perbedaan yang signifikan antara kartu Three terhadap kartu Axis, sedangkan kartu Xl tidak berbeda dengan kartu Axis dan Three.

### IV. PENUTUP

#### A. Simpulan

Berdasarkan hasil penelitian ini maka dapat diambil kesimpulan sebagai berikut:

 Dari hasil analisa data yang didapat dari ISP Three, Axis dan XL diketahui bahwa Provider dari ISP Three memiliki kecepatan akses tercepat dibandingkan kartu yang lainya, hal ini dapat dilihat dari uji *non* parametric dengan nilai *mean rank* lebih kecil (semakin sedikit waktu akses untuk mengunduh sebuah *file* maka semakin baik). Sedangkan kartu Axis memiliki kecepatan akses paling lambat dibanding yang lainya dapat dilihat pada uji non parametric kruskal wallis dengan nilai *mean rank* paling tinggi.

2) Beberapa *Provider* memiliki perbedaan kecepatan akses *download* di jam-jam tertentu, hal ini disebabkan oleh lalulintas pengguna internet. Jika lalulintas sedang padat maka kecepatan internet akan lambat, begitu pula sebaliknya jika lalulintas sepi maka akses internet akan sangat cepat pula.

3) Pada faktanya kecepatan yang ditawarkan *ISP* GSM di iklan berbeda jauh dengan kenyataannya. Pada iklan dan brosur tertulis kecepatan akses *download* 3,6MBps sampai 7,2MBps namun kenyataanya berbeda, bahkan kecepatan aktual dirasa lebih lambat dari yang terdapat pada iklan. Namun meskipun begitu selama kuota internet masih ada kecepatan internet masih dapat dibilang wajar dan baik.

### *B.* Saran

Beberapa saran berikut ini merupakan bagian yang bisa dianggap penting untuk meningkatkan kualitas dalam penyempurnaan dan pengembangan penelitian ini kedepannya.

 Pada penelitian ini hanya menggunakan sistem operasi windows saja, untuk penelitian kedepan bisa menggunakan berbagai sistem operasi yang berbeda untuk mengetahui perbandingan kecepatan dalam mengakses internet.

 Penelitian ini dilakukan pada saat cuaca cerah, namun kedepan diharapkan penelitian dapat dilakukan disegala cuaca baik hujan, cerah, mendung, badai dan sebagainya.

*6* Perangkat yang digunakan dalam penelitian ini menggunakan tiga buah komputer yang terdapat pada laboratorium Sistem Cerdas Fakultas Teknik. Namun untuk penelitian kedepan diharap pengembang dapat menggunakan perangkat penunjang akses internet yang berbeda, baik menggunakan Smartphone, Ipad, Tab dan piranti yang biasa kita gunakan untuk berselancar di dunia maya agar dapat diketahui perbedaannya.

*:* Dalam penelitian ini hanya dibatasi tiga unit ISP diantaranya Three, Axis, dan XL, namun kedepannya diharapkan bisa menggunakan semua penyedia layanan internet yang terdapat di Indonesia seperti Three, XL, Axis, Indosat, Telkomsel dan sebagainya.

#### DAFTAR PUSTAKA

- [1] Supriyanto, 2005, Pengantar Teknologi Informasi, Salemba, Jakarta.
- [2] Wahidin, 2008, Jaringan Wireless untuk Orang Awam, Maxikom, Jakarta timur.
- [3] Taniredja, T., dan Mustafidah, H,. 2011. *Penelitian kuantitatif* (sebuah pengantar), Alfabeta, Bandung.